# **Passerelle - Development #44318**

# **api particulier: ne pas alerter sur les 404 sur une interrogation CAF quand le dossier est radié**

22 juin 2020 14:00 - Thomas Noël

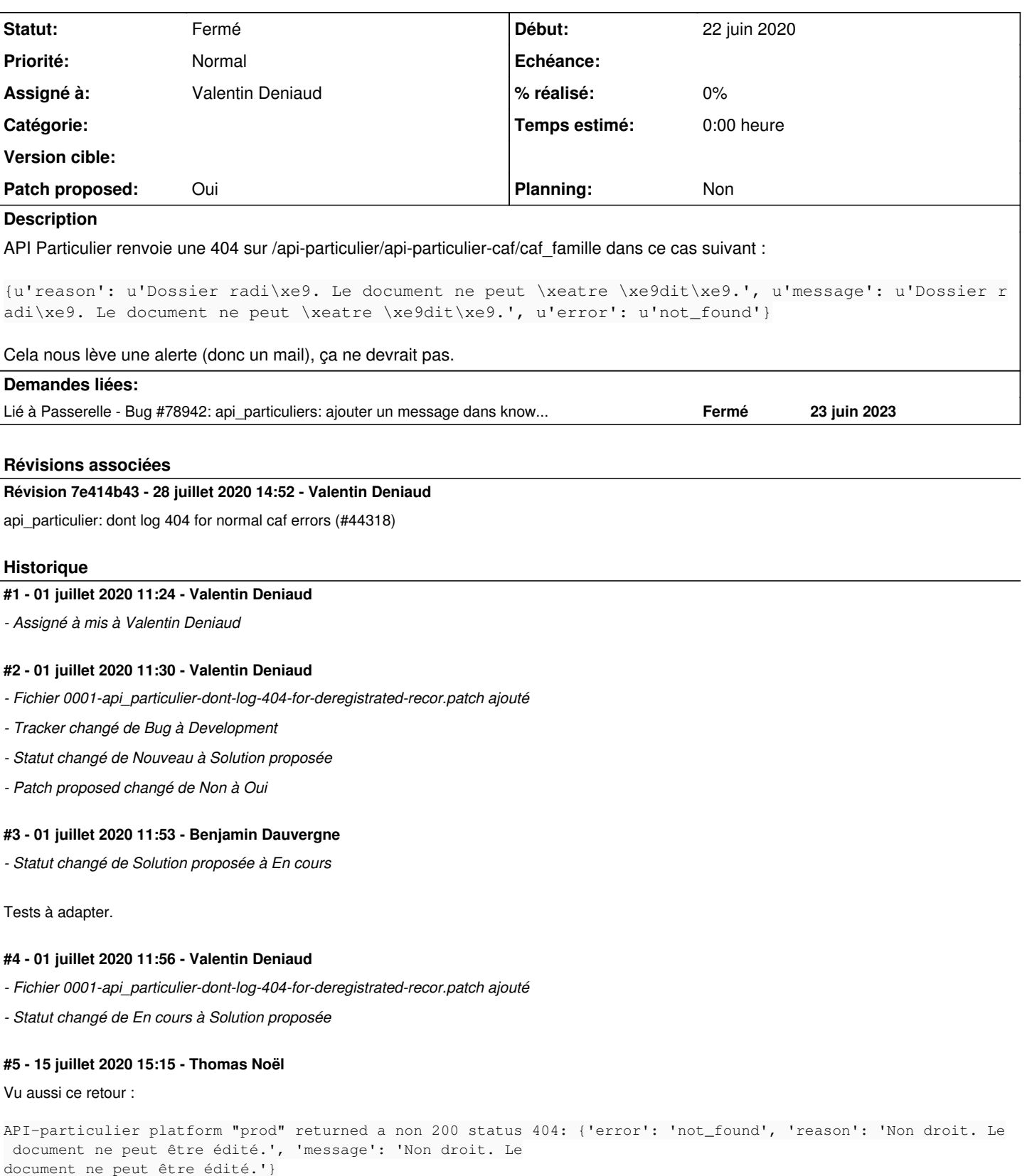

tu peux l'ajouter ?

# **#6 - 15 juillet 2020 15:29 - Valentin Deniaud**

Et sinon plutôt que d'exclure du logging les x messages d'erreur 404, tout exclure et ne logger que les vraies, ie le message 'no route ...' ?

### **#7 - 15 juillet 2020 16:22 - Thomas Noël**

Valentin Deniaud a écrit :

Et sinon plutôt que d'exclure du logging les x messages d'erreur 404, tout exclure et ne logger que les vraies, ie le message 'no route ...' ?

En creusant on trouve <https://github.com/betagouv/api-caf/blob/master/lib/client/errors.json> qui est la liste exhaustive des pannes pour lesquelles on ne doit rien logguer ("c'est du fonctionnel"). Je serais pour en faire une copie dans notre code, genre dans caf\_errors.py, avec une fonction qui retourne une APIError quand elle reconnait un code+msg, sinon None, et utiliser ça dans le « # avoid logging ... ».

Au passage, ne pas chercher à inventer des messages en anglais qui ne serviront jamais à personne, juste envoyer le message en français.

#### **#8 - 28 juillet 2020 11:56 - Valentin Deniaud**

*- Fichier 0001-api\_particulier-dont-log-404-for-normal-caf-errors-4.patch ajouté*

Donc ne plus logger les 500 du moment qu'on les connait ? Je n'ai pas d'avis alors soit.

#### **#9 - 28 juillet 2020 12:02 - Valentin Deniaud**

*- Fichier 0001-api\_particulier-dont-log-404-for-normal-caf-errors-4.patch ajouté*

Le code est plus clair en ajoutant l'erreur 404 d'api particulier à la liste des erreurs.

#### **#10 - 28 juillet 2020 12:04 - Valentin Deniaud**

*- Fichier 0001-api\_particulier-dont-log-404-for-normal-caf-errors-4.patch ajouté*

Et pour finir micmac dans l'auteur de mon commit et s/caf\_errors/known\_errors.

#### **#11 - 28 juillet 2020 12:34 - Valentin Deniaud**

*- Fichier 0001-api\_particulier-dont-log-404-for-normal-caf-errors-4.patch ajouté*

Et comme me le fait remarquer Thomas à l'oral, le code qu'on renvoie ne peut plus être 'not-found'.

Je le laisse en cas de 404, pour ne pas casser l'existant, sinon j'ajoute un laconique 'api-error'.

#### **#12 - 28 juillet 2020 14:07 - Thomas Noël**

Valentin Deniaud a écrit :

Et comme me le fait remarquer Thomas à l'oral, le code qu'on renvoie ne peut plus être 'not-found'.

Je le laisse en cas de 404, pour ne pas casser l'existant, sinon j'ajoute un laconique 'api-error'.

Allez, je vais faire mon pénible-sur-les-détails.

KNOWN\_ERRORS[response.status\_code] va crasher sur des erreurs autres que 400/404/500, il faut faire un « KNOWN\_ERRORS.get(response.status\_code, []) » ou alors plus explicitement

if response.status\_code in KNOWN\_ERRORS and message in KNOWN\_ERRORS[response.status\_code]:

Aussi, on perd quand même la partie qui gérait la présence de « data.get('error') », je trouve que quand il existe on devrait l'utiliser, renvoyer dans ce cas APIError(data.get('message', 'unknown'), data={code: data.get('error').remplace('\_', '-'), etc})

Aussi, sur les APIError, garder la même structure dans tous les cas, c'est-à-dire ajouter le « 'status code': response.status code » comme on le fait en cas d'erreur "inconnue". (il faut toujours essayer de garder la même structure de réponse car ainsi, en cas d'appels successifs, le dernier appel par w.c.s. va bien écraser complètement toutes les données du précédent appel au niveau des données stockées dans la demande appelante). Mais bon, une fois tout ça écrit je vois que tout est un peu déjà hétéroclite dans les APIError au dessus : laisse tomber cette remarque.

#### **#13 - 28 juillet 2020 14:25 - Valentin Deniaud**

*- Fichier 0001-api\_particulier-dont-log-404-for-normal-caf-errors-4.patch ajouté*

#### **#14 - 28 juillet 2020 14:53 - Valentin Deniaud**

*- Fichier 0001-api\_particulier-dont-log-404-for-normal-caf-errors-4.patch ajouté*

### **#15 - 28 juillet 2020 14:59 - Thomas Noël**

#### *- Statut changé de Solution proposée à Solution validée*

Pousse quand c'est vert.

### **#16 - 28 juillet 2020 18:27 - Valentin Deniaud**

# *- Statut changé de Solution validée à Résolu (à déployer)*

commit 7e414b431361b2bd081bcc18f5fe44d2bea72572 Author: Valentin Deniaud <vdeniaud@entrouvert.com> Date: Tue Jul 28 12:03:05 2020 +0200

api\_particulier: dont log 404 for normal caf errors (#44318)

# **#17 - 31 juillet 2020 23:16 - Frédéric Péters**

*- Statut changé de Résolu (à déployer) à Solution déployée*

### **#18 - 23 juin 2023 10:29 - Lauréline Guérin**

*- Lié à Bug #78942: api\_particuliers: ajouter un message dans known\_errors ? (APIError: API-particulier platform "prod" returned a non 200 status 404: {'error': 'not\_found', 'reason': "...) ajouté*

# **Fichiers**

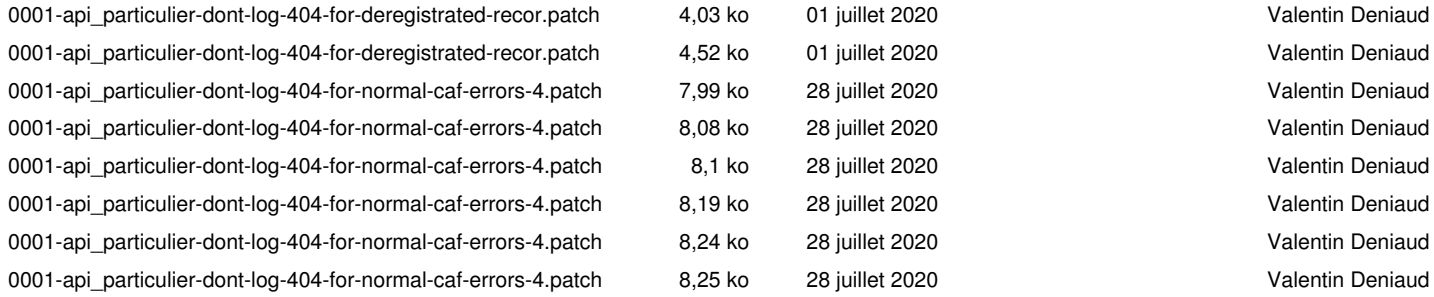